# Maps Geocaching & GPS

Google Earth

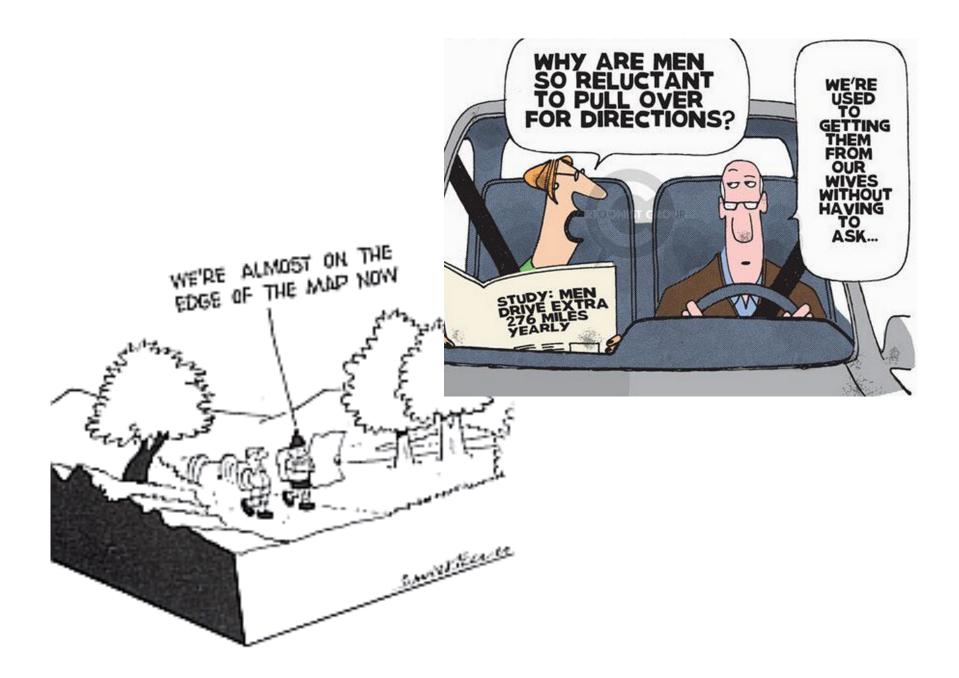

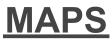

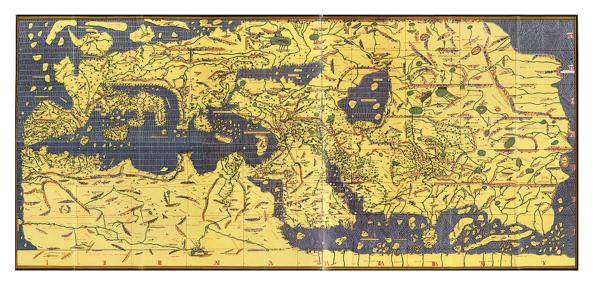

Cartography (from Greek *chartis* = map and *graphein* = write) is the study and practice of making maps. Combining science, aesthetics, and technique, cartography builds on the premise that reality can be modeled in ways that communicate spatial information effectively. ~ Wikipedia

A history of map making... http://en.wikipedia.org/wiki/Map

The future of paper maps... http://tinyurl.com/4xm6onj

Geographic Information Systems... http://tinyurl.com/45ykjzv

# Types of Maps

There are basically 5 types of maps. They are climate maps, economic or resource maps, environmental maps, political maps, topographic maps.

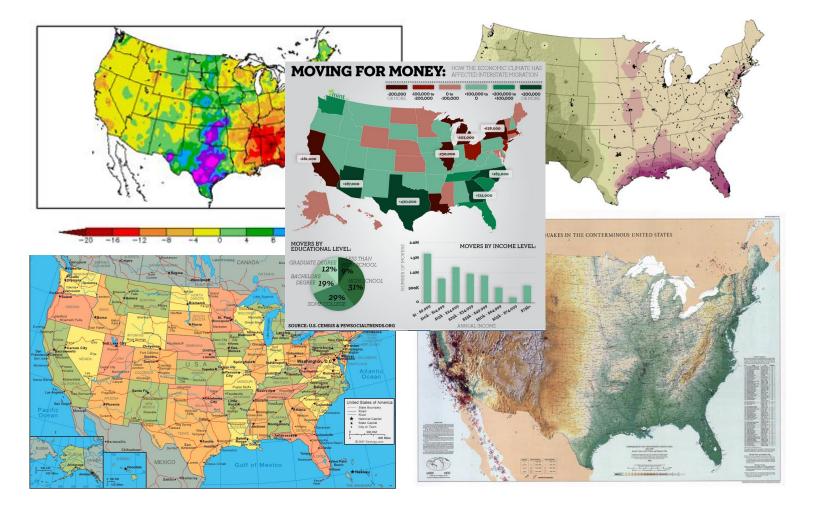

## Map Software

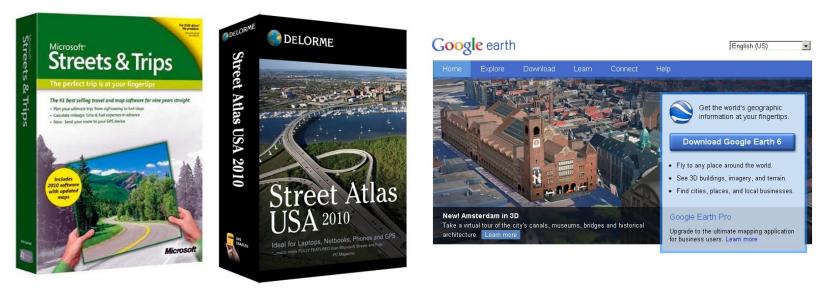

## **Online Maps**

Google maps mapquest m<sup>Q</sup>

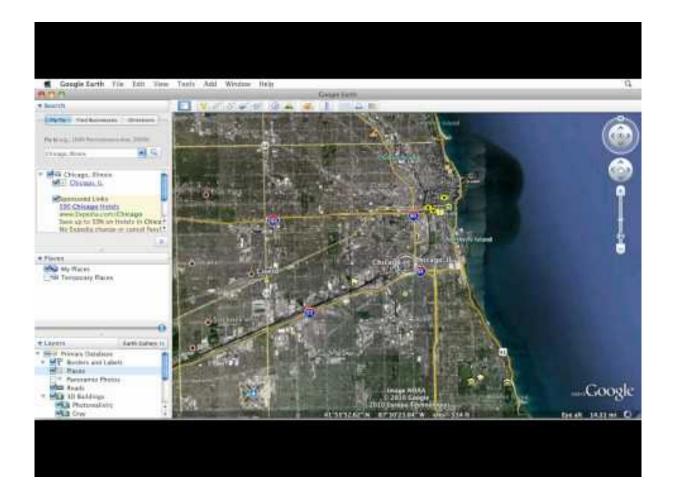

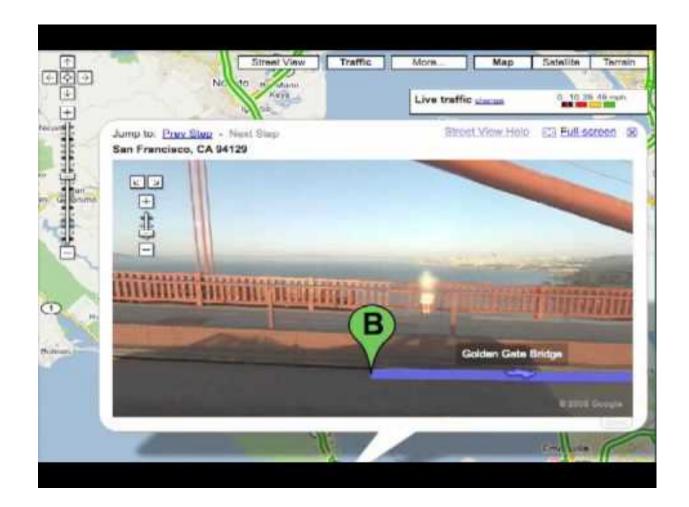

Now you can submit information to Google Maps. http://mapmaker.google.com

# <u>GPS</u>

GPS has changed the way we navigate. On June 26, 1993, the <u>U.S. Air Force</u> launched the <u>24th Navstar satellite</u> into orbit, completing a network of 24 satellites known as the Global Positioning System, or GPS. Selective Availablity (SA) was lifted May 1, 2000. Bringing highly accurate global positioning to the general public. Electronic GPS based navigation devices are replacing the Road Map and Atlas for driving navigation.

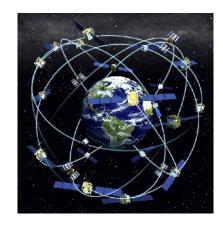

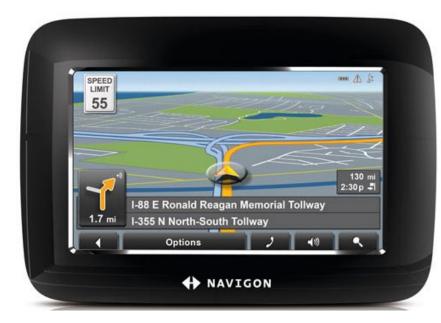

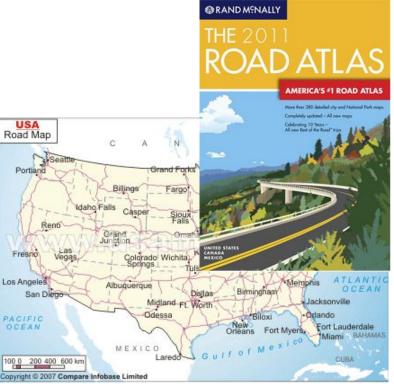

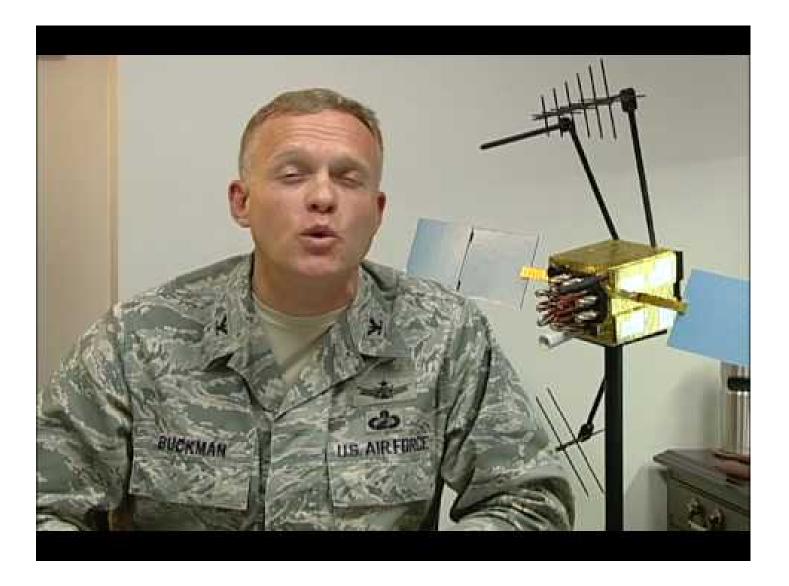

# Types of GPS

Automobile Portable, Automobile Pocket, Automobile In Dash, Fish Finder, Camping and Hiking, Fitness and Cycling, Motorcycle, Marine, and Aviation.

# Some GPS Makers

Garmin - http://www.garmin.com Magellan - http://www.magellangps.com/ TomTom - http://www.tomtom.com/ Navigon - http://www.navigon.com Google Navigation - http://www.google.com/mobile/navigation/

#### Geocaching

On May 3, 2000, Dave Ulmer proposed a way to celebrate the demise of SA. He hid a bucket of trinkets in the woods outside Portland, Oregon and announced its location in a posting made to a USENET newsgroup. Within a day, the original stash had been found. Within days, more stashes had been hidden in California, Kansas, and Illinois. Within a month, a stash had been hidden as far away as Australia. On May 8, Mike Teague announced a Web site for collecting the locations of caches. On May 30, a new name was coined for the hobby. Matt Stum suggested "geocaching" to avoid the negative connotations of the word "stash". On September 2, 2000, Jeremy Irish emailed the gpsstash mailing list that he had registered the domain name geocaching.com and had setup his own Web site. He copied the caches from Mike Teague's database into his own. On September 6, Mike Teague announced that Jeremy Irish was taking over cache listings.

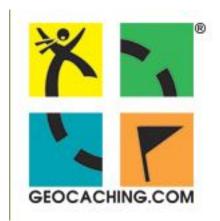

The home of Geocaching is http: //www.geocaching.com/

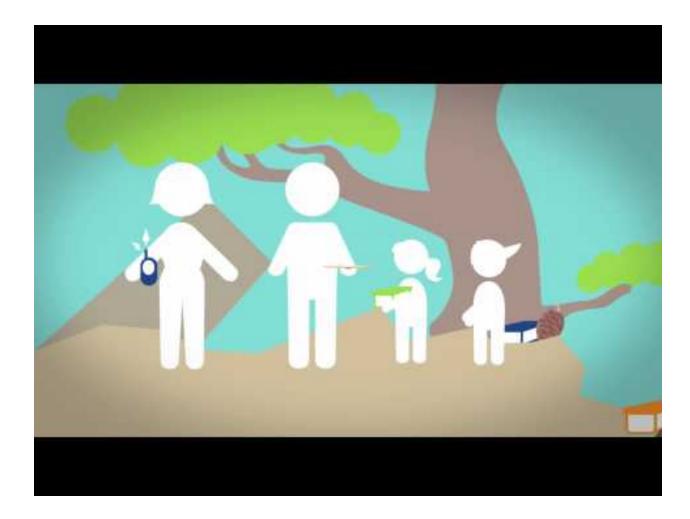

| A geocache close to<br>the library.<br>Additional Hints (Decrypt)<br>Evtug erne.<br>Right rear.                                                                                                | Memorial Hall Redux Created by: James Bridger Difficulty: **** Date Hidden: 6/8/2009 Bookmark It   ** Send to | Terrain: 🖈 obbok<br>Cache Size: 💶 |
|----------------------------------------------------------------------------------------------------|----------------------------------------------------------------------------------------------------|-----------------------------------|
| Memorial Hall Redux A cache by James Bridger Hidden : 06/08/2009 Difficulty: **** Size: Terrain: ****                                                                                          | (Micro)                                                                                                    | - E 2nd st                        |
| N 38° 50.586 W 097° 36.795 Other Conversions<br>UTM: 14S E 620348 N 4300279<br>S 20.2mi from your home location<br>In Kansas, United States <u>View Map</u>                                    |                                                                                                    | t E Ash St                        |
| Print:         No Logs       5 Logs       10 Logs · Priving Directions         Download:       Read about waypoint downloads         LOC waypoint file         GPX file         Send to My GPS | le                                                                                                    |                                   |

Please note: Use of geocaching.com services is subject to the terms and conditions in our disclaimer.

There used to be a cache here, but it was muggled and the listing archived. It seems a travesty to not have one in the area, so I replaced it. You will not have to leave the ground to find this cache, and please do not trample the landscaping. This is a publicly accessible area and there is parking nearby. You will be looking for a green Altoid tin.

Respect the area, CITO if needed, practice stealth, and rehide as you find it for the next cacher. Thank you and good luck.

# LINKS

Topo maps - http://www.digital-topo-maps.com/ Geocaching - http://www.geocaching.com/ Garmin - http://www.garmin.com Magellan - http://www.magellangps.com/ TomTom - http://www.tomtom.com/ Navigon - http://www.navigon.com Google Navigation - http://www.google.com/mobile/navigation/ Google Map Maker - http://mapmaker.google.com National Geographic Maps - http://www.natgeomaps.com/ USGS Map Store - http://store.usgs.gov Download free topo maps.

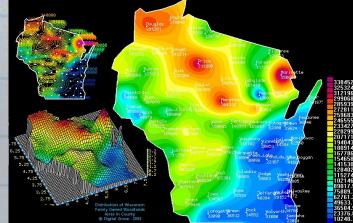